# Übung zur Vorlesung Technische Grundlagen der Informatik

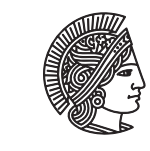

**TECHNISCHE** UNIVERSITÄT **DARMSTADT** 

Prof. Dr. Andreas Koch Thorsten Wink

Wintersemester 09/10 Übungsblatt 8 - Lösungsvorschlag

In dieser Übung werden einige Aufgaben die Sprache VHDL behandeln. Im Lehrbuch sind viele Beispiele enthalten, die Verilog und VHDL direkt gegenüberstellen. Weitere Tutorials zu VHDL finden sich leicht im Internet. Zur Simulation von VHDL kann XILINX ISE verwendet werden. Hier muss beim Anlegen des Projekts die Sprache VHDL eingestellt werden.

Aufgabe 8.1 Moore-Automat in Verilog

Beschreiben Sie den folgenden Automaten in Verilog.

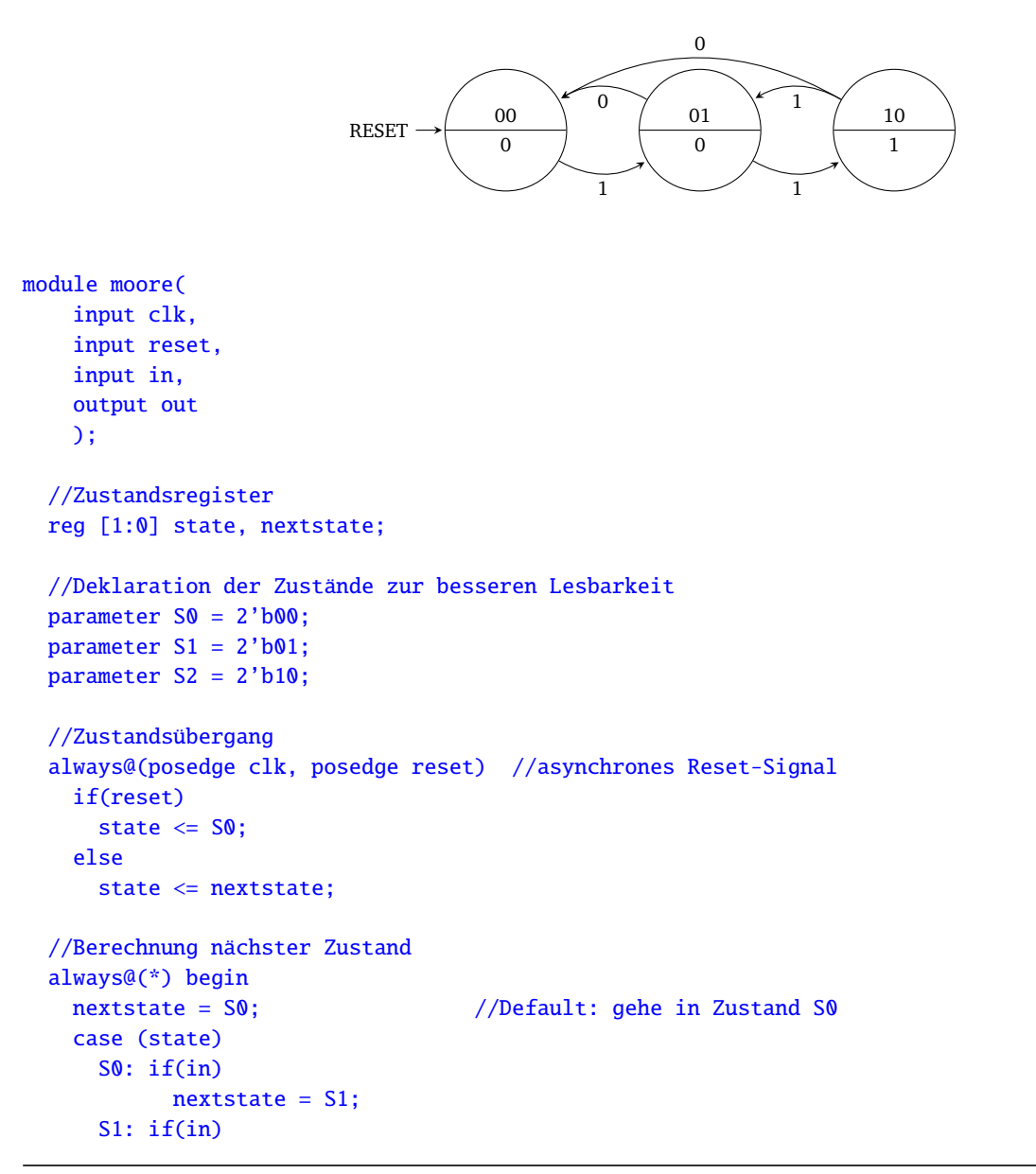

```
nextstate = S2;S2: if(in)nextstate = S1;default: //Zur Abdeckung anderer Fälle, verhindet Latches
    nextstate = S0;endcase
end
//Ausgangslogik, abhängig vom aktuellen Zustand
assign out = (state == S2); //im Zustand S2 wird eine 1 ausgegeben
```
endmodule

### Aufgabe 8.2 Mealy-Automat in Verilog

Beschreiben Sie den folgenden Automaten in Verilog.

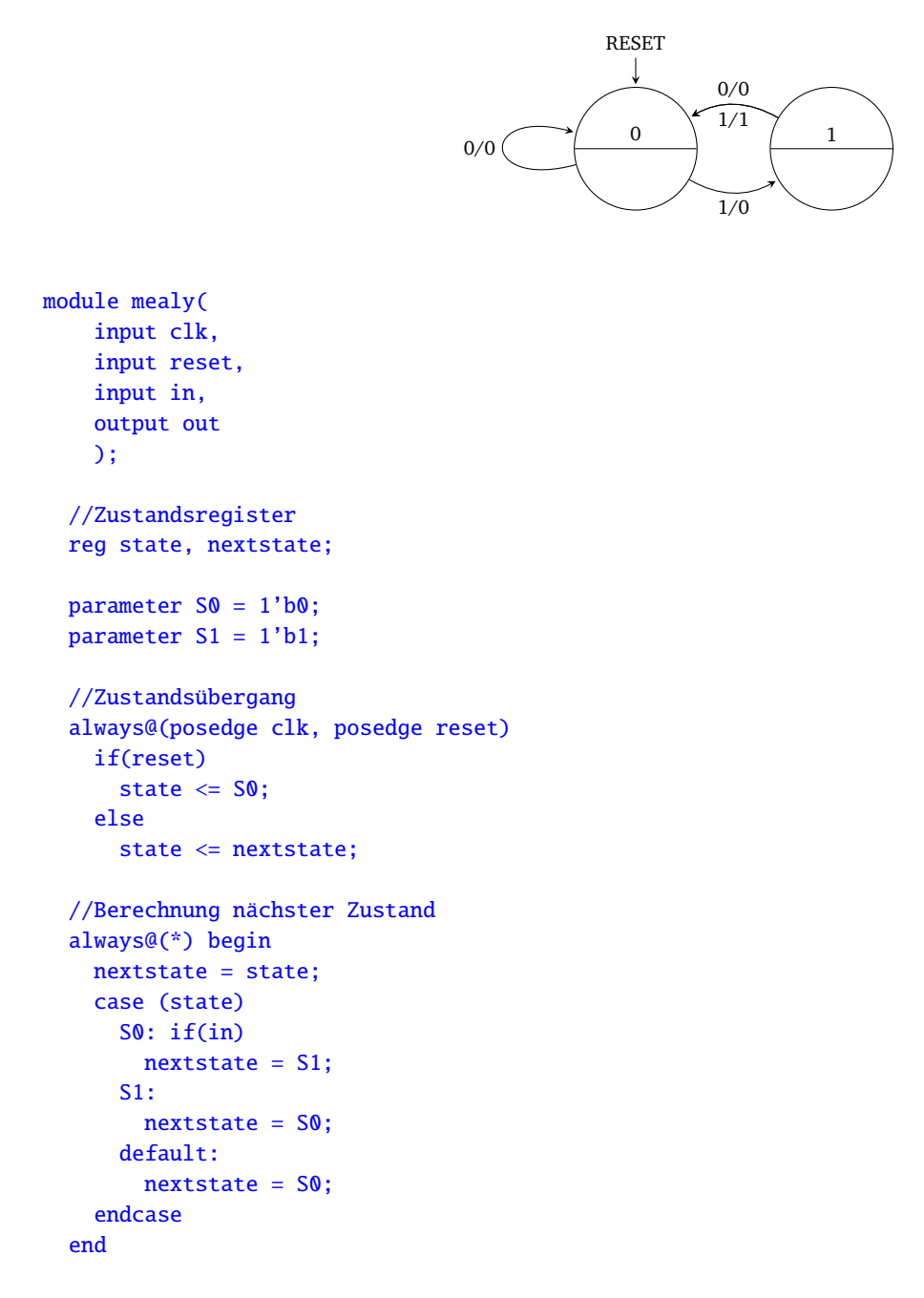

```
//Ausgangslogik, abhängig vom aktuellen Eingang
 assign out = (state == S1) & in;
endmodule
```
#### Aufgabe 8.3 Automatensimulation

Schreiben Sie einen Testrahmen, der die beiden Automaten aus den vorherigen Aufgaben instanziiert und simuliert. Verdeutlichen Sie sich die Unterschiede zwischen den Automatentypen.

```
module automatentest;
```

```
// Inputs
reg clk;
reg reset;
reg in;
// Outputs
wire out_moore;
wire out_mealy;
//Moore-automat instanziieren
moore mymoore (
.clk(clk),
.reset(reset),
\cdotin(in),
.out(out_moore)
);
//Mealy-Automat instanziieren
mealy mymealy (
.clk(clk),
.reset(reset),
.in(in),
.out(out_mealy)
);
initial begin
// Initialize Inputs
clk = 0:
reset = \theta;
in = 0;#100;
reset = 1; //Reset setzen
#20;
reset = \theta;
#25;
in = 1; //in fuer 2 Takte auf 1 setzen
#40;
in = 0;#100;
end
//Takterzeugung
always
  #10 clk = \simclk;
endmodule
```
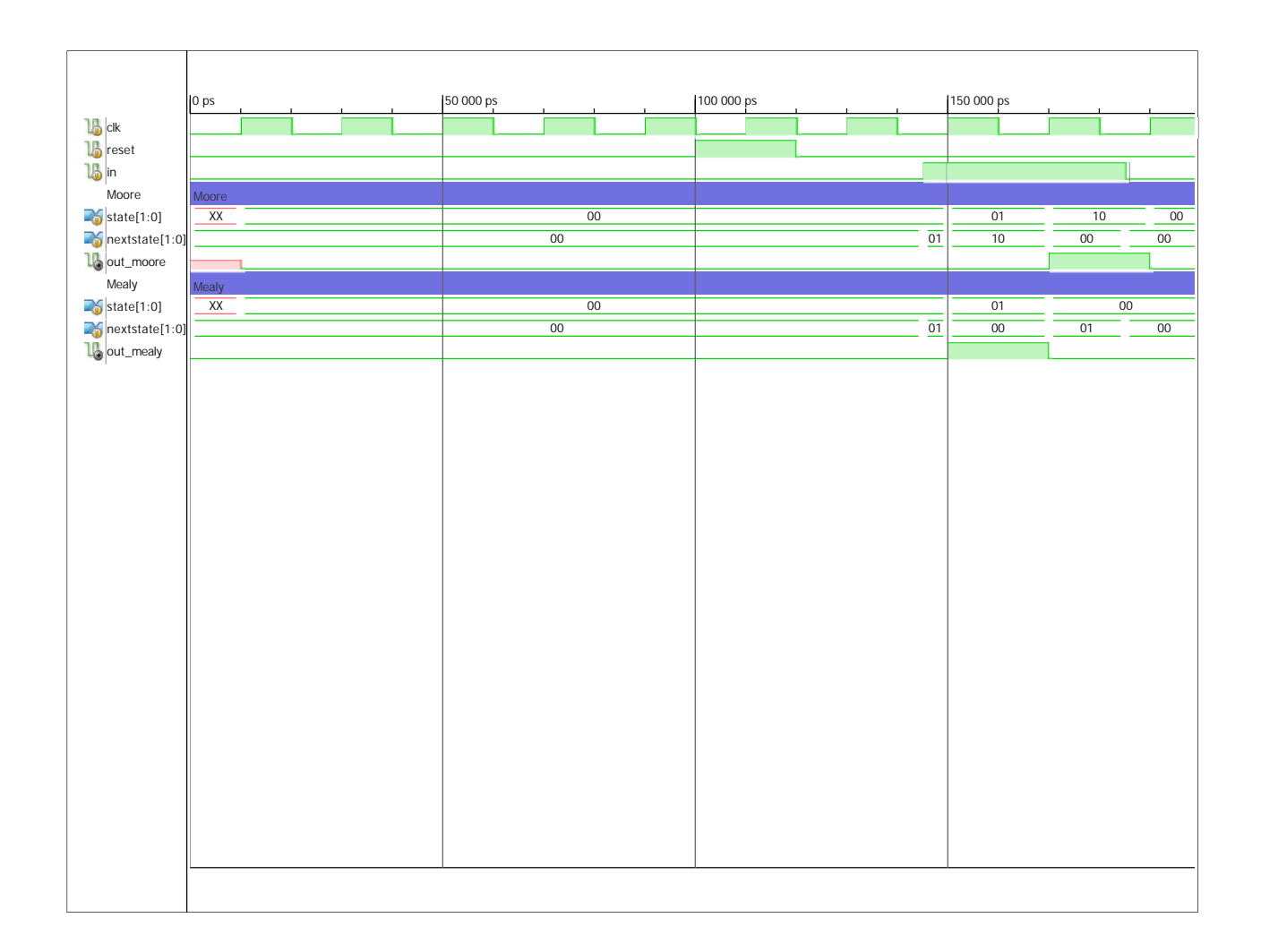

#### Aufgabe 8.4 Zähler in VHDL

Beschreiben Sie einen 4-Bit Zähler mit asynchronem Reset-Signal in VHDL.

```
library IEEE;
use IEEE.STD_LOGIC_1164.ALL;
use IEEE.STD_LOGIC_ARITH.ALL;
use IEEE.STD_LOGIC_UNSIGNED.ALL;
--Moduldeklaration
ENTITY counter IS
  PORT
  \mathcal{L}clk : IN STD_LOGIC;
    reset : IN STD_LOGIC;
    Count : OUT STD_LOGIC_VECTOR(3 downto 0)
  );
END counter;
ARCHITECTURE impl OF counter IS
--Zählersignal
signal counter: std_logic_vector(3 downto 0);
```

```
BEGIN
  --getakteter Prozess
  PROCESS (clk, reset)
  BEGIN
    IF reset = '1' THEN
      counter <= "0000";
    ELSIF (clk'event and clk = '1') THEN
      counter \le counter + 1;
    END IF;
  END PROCESS;
--Zuweisung an Ausgang
Count <= counter;
```
END impl;

Aufgabe 8.5 Verilog vs. VHDL

```
Vergleichen Sie die Datentypen reg und wire aus Verilog mit dem signal in VHDL.
In Verilog muss bereits bei der Programmierung darauf geachtet werden, wie Werte zugewiesen werden. Wird ein Signal
innerhalb eines always-Blocks zugewiesen, muss ein reg eingesetzt werden, bei Zuweisungen mit assign hingegen sind
wires nötig. In VHDL wird immer signal verwendet.
```
Hausaufgabe 8.1 Automat in VHDL

Beschreiben Sie den Automaten aus Aufgabe 8.1 in VHDL.

```
library IEEE;
use IEEE.STD_LOGIC_1164.ALL;
--Moduldeklaration
ENTITY automat IS
 PORT
  (
   clk : IN STD_LOGIC;
   reset : IN STD_LOGIC;
   in1 : IN STD_LOGIC; --in1, weil in ein reserviertes VHDL-Wort ist
   out1 : OUT STD_LOGIC
 );
END;
architecture impl of automat is
  --FSM-Zustände
 type statetype is (S0, S1, S2);
  signal state, nextstate: statetype;
 begin
    --Zustandsübergang
   process(clk, reset) begin
      if reset = '1' then
        state \leq S0;
      elsif clk'event and clk = '1' then
        state <= nextstate;
      end if;
    end process;
    --Zustandsübergänge
   process(state, in1) begin
     nextstate <= state;
```

```
case state is
    when S0 \Rightarrow \text{if in1} = '1' then
                    nextstate \le S1;
                  end if;
    when S1 \Rightarrow \text{if in}1 = '0' then
                    nextstate \leq S0;
                  else
                    nextstate <= S2;
                  end if;
    when S2 \Rightarrow \text{if in1} = '1' then
                    nextstate \leq S1;
                  else
                    nextstate \leq S0;
                  end if;
    when others \Rightarrow nextstate \leq S0;
  end case;
end process;
--Ausgangslogik
out1 \le '1' when state = S2 else '0';
```
end;

#### Hausaufgabe 8.2 Up/Down Zähler

Beschreiben Sie einen Zähler in VHDL, der einen Eingang dir hat, mit dem die Zählrichtung umgeschaltet werden kann. Ist dir 0, so soll aufwärts gezählt werden, ist dir 1, soll abwärts gezählt werden. Die Bitbreite soll über einen Parameter (Standard 8 Bit) einstellbar sein. Simulieren Sie den Zähler und testen Sie beide Betriebsmodi.

```
library IEEE;
use IEEE.STD_LOGIC_1164.ALL;
use IEEE.STD_LOGIC_ARITH.ALL;
use IEEE.STD_LOGIC_UNSIGNED.ALL;
--Moduldeklaration
ENTITY counter IS
  generic (WIDTH : Integer := 8); --Einstellbare Bitbreite
 PORT
  (
   clk : IN STD_LOGIC;
   reset : IN STD_LOGIC;
   dir : IN STD_LOGIC;
   Count : OUT STD_LOGIC_VECTOR(WIDTH-1 downto 0)
  );
END counter;
ARCHITECTURE impl OF counter IS
--Zählersignal
signal counter: std_logic_vector(WIDTH-1 downto 0);
BEGIN
  --getakteter Prozess
  PROCESS (clk, reset)
  BEGIN
   IF reset = '1' THEN --Reset-Signal
     counter <= "0000";
   ELSIF (clk'event and clk = '1') THEN
```

```
IF dir = '1' THEN --abwärts
      counter <= counter - 1;
    ELSE --aufwärts
      counter \leq counter + 1;END IF;
   END IF;
 END PROCESS;
--Zuweisung an Ausgang
Count <= counter;
END impl;
```
## Plagiarismus

Der Fachbereich Informatik misst der Einhaltung der Grundregeln der wissenschaftlichen Ethik großen Wert bei. Zu diesen gehört auch die strikte Verfolgung von Plagiarismus. Weitere Infos unter www.informatik.tu-darmstadt.de/plagiarism